## ACADEMIA NACIONAL DE CIENCIAS DE BUENOS AIRES

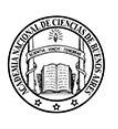

Buenos Aires, abril de 2023

El Centro de Estudios en Tecnologías Inteligentes de la Academia Nacional de Ciencias de Buenos Aires tiene el agrado de invitar a la conferencia sobre "Asistentes virtuales (Chatterbots): realidad y expectativas" de la Dra. Daniela López De Luise Coordinadora Académica General del Centro de Estudios en Tecnologías Inteligentes (CETI).

La presentación y apertura estará a cargo del Académico Director del Centro, Ing. Juan Carlos Ferreri.

La sesión se realizará el día miércoles 12 de abril las 17 hs. en modalidad remota, vía Zoom. El vínculo de acceso se adjunta a esta publicación.

Simultáneamente se podrá acceder a la misma a través del canal de YouTube de la ANCBA.

> Ing. Juan Carlos Ferreri ACADÉMICO DIRECTOR CETI

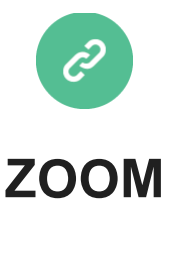

## Seguir la transmisión en vivo por YouTube

## ACADEMIA NACIONAL DE CIENCIAS DE BUENOS AIRES

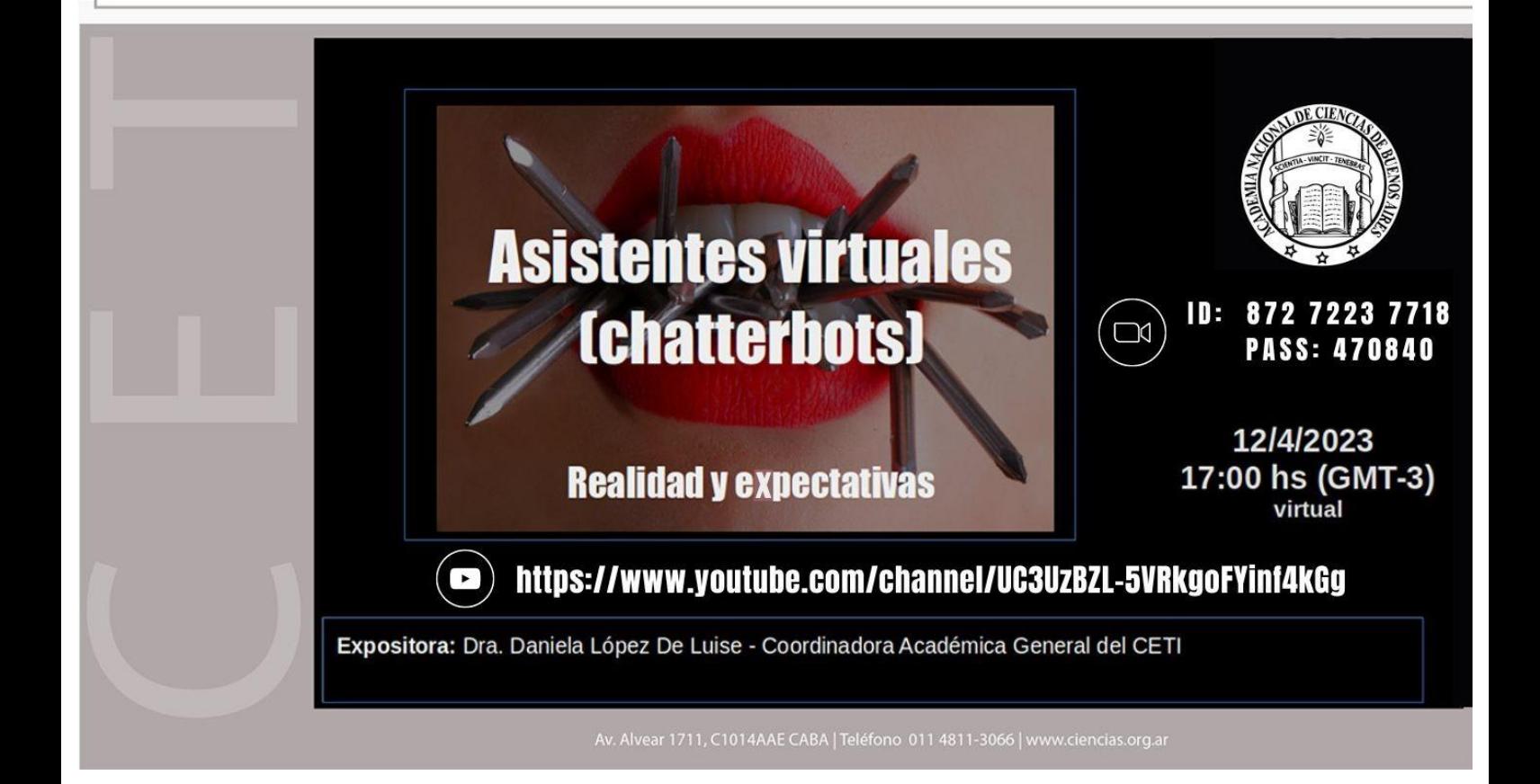